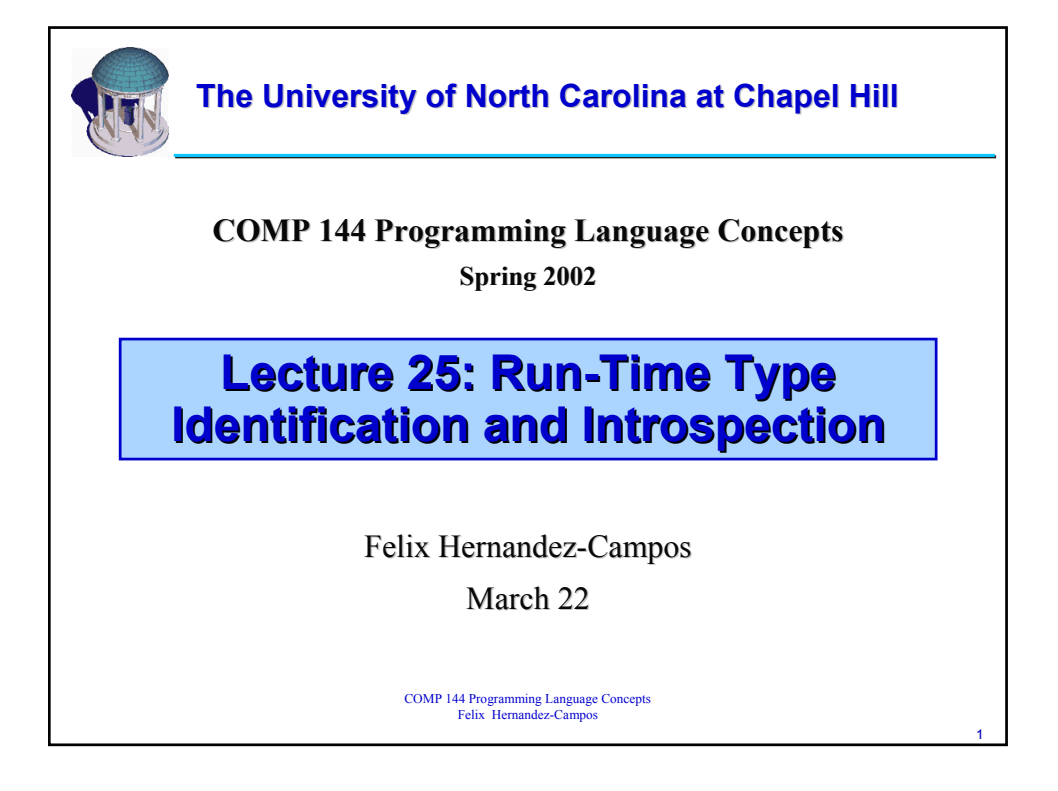

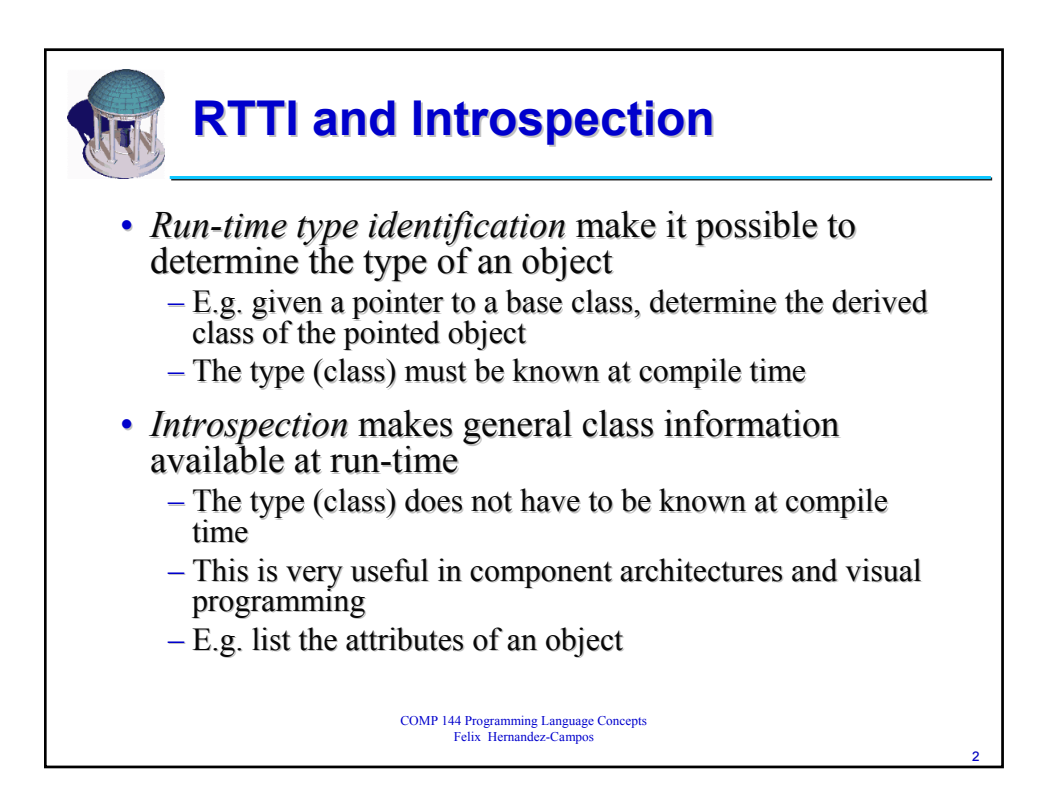

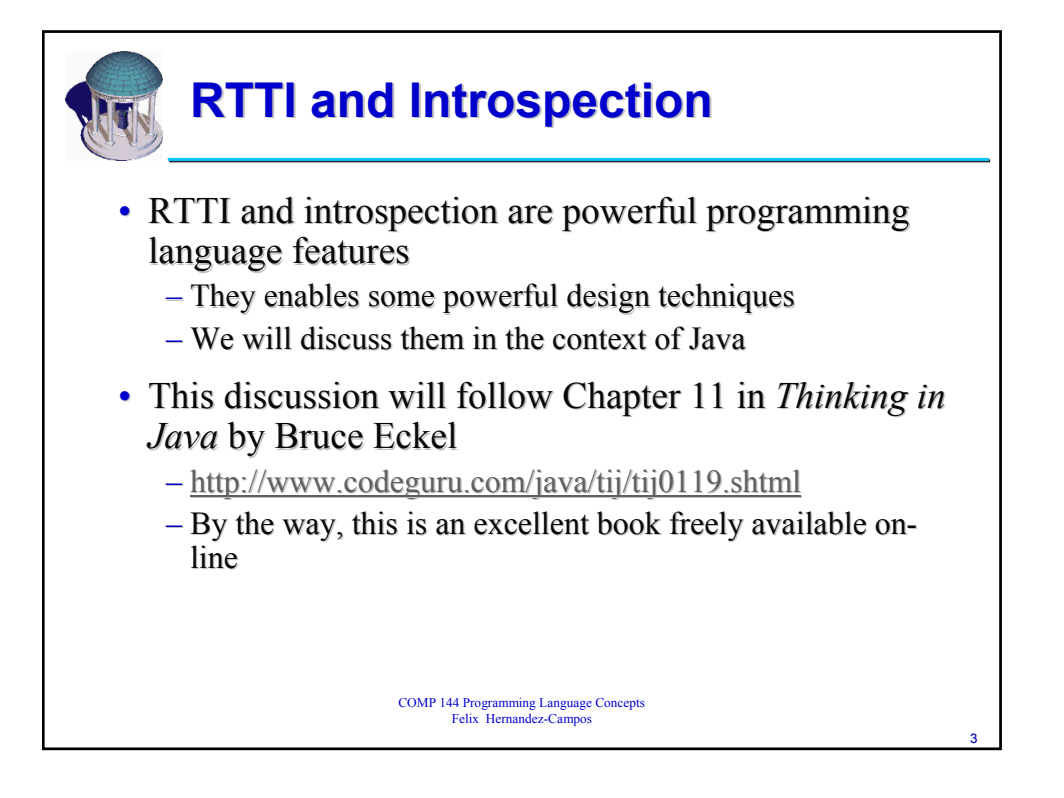

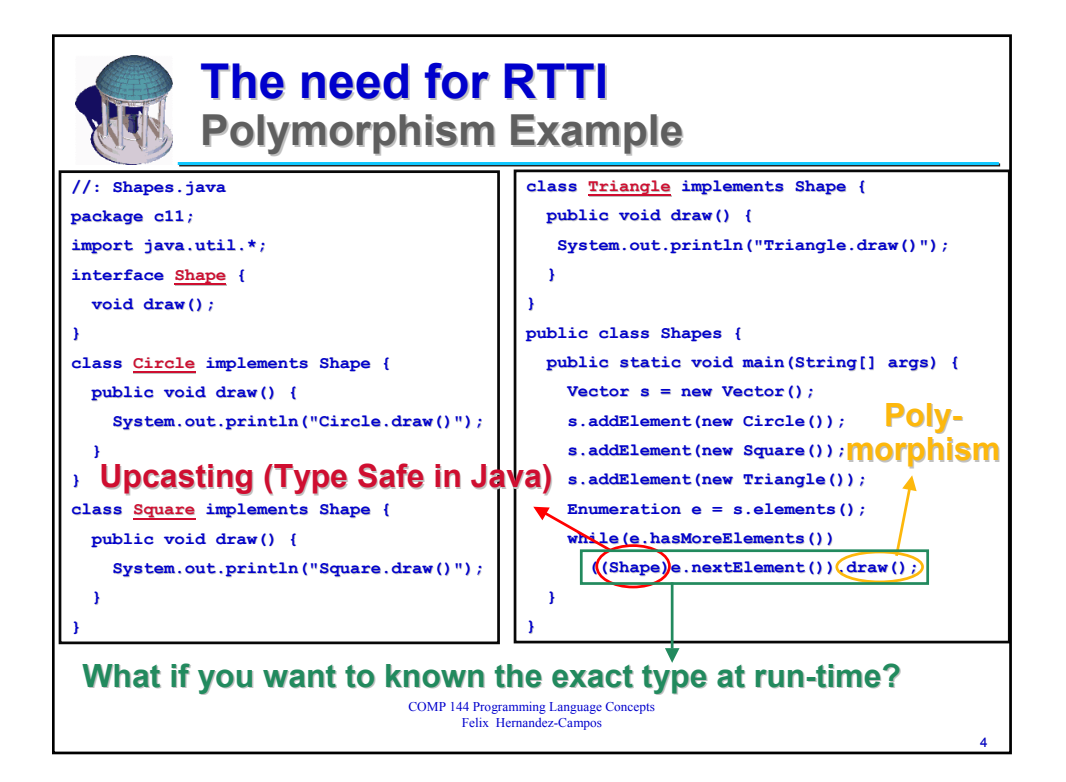

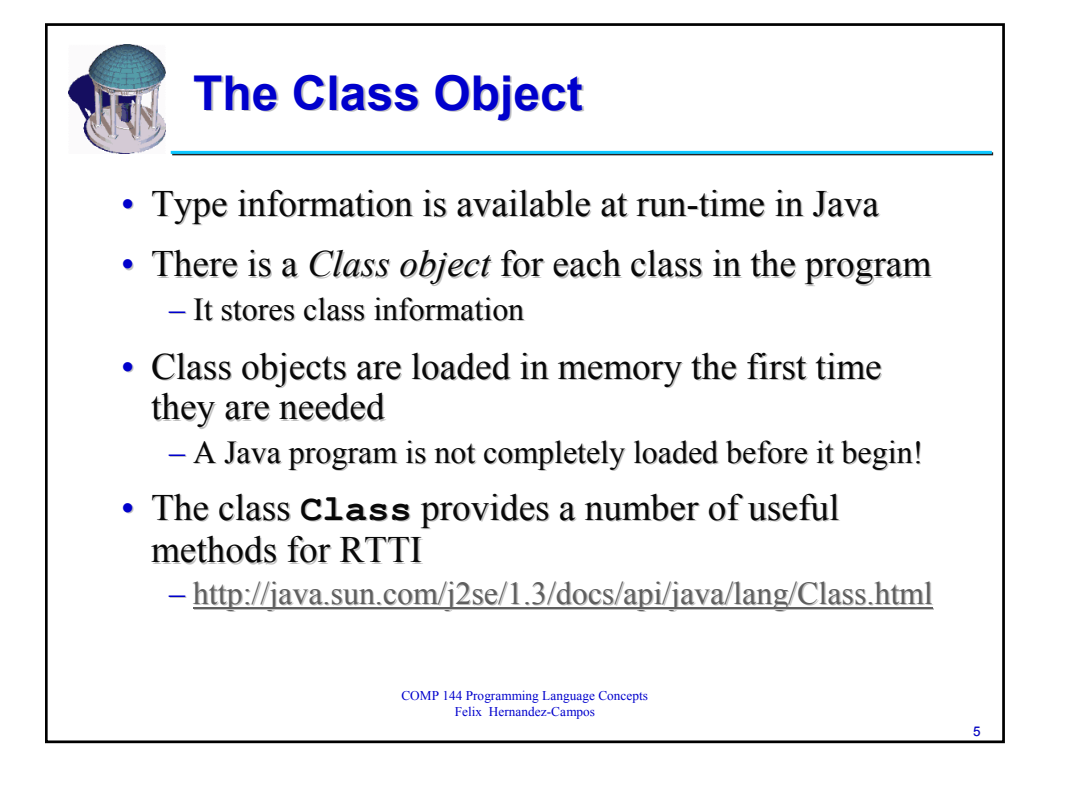

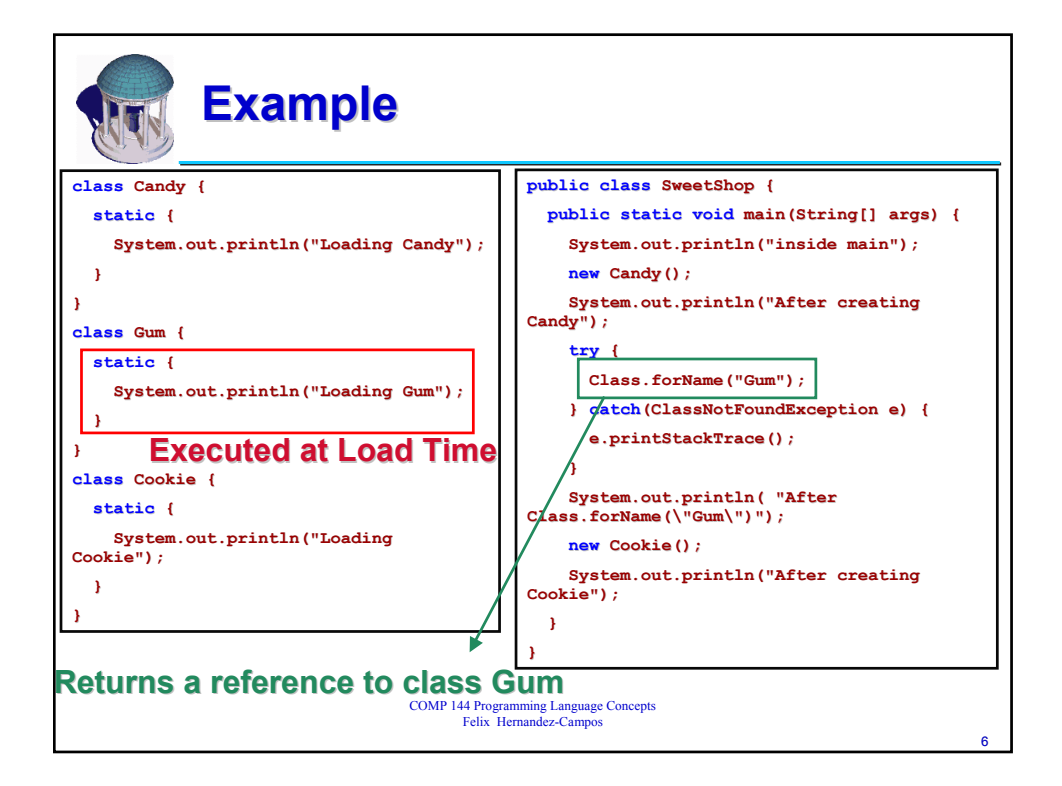

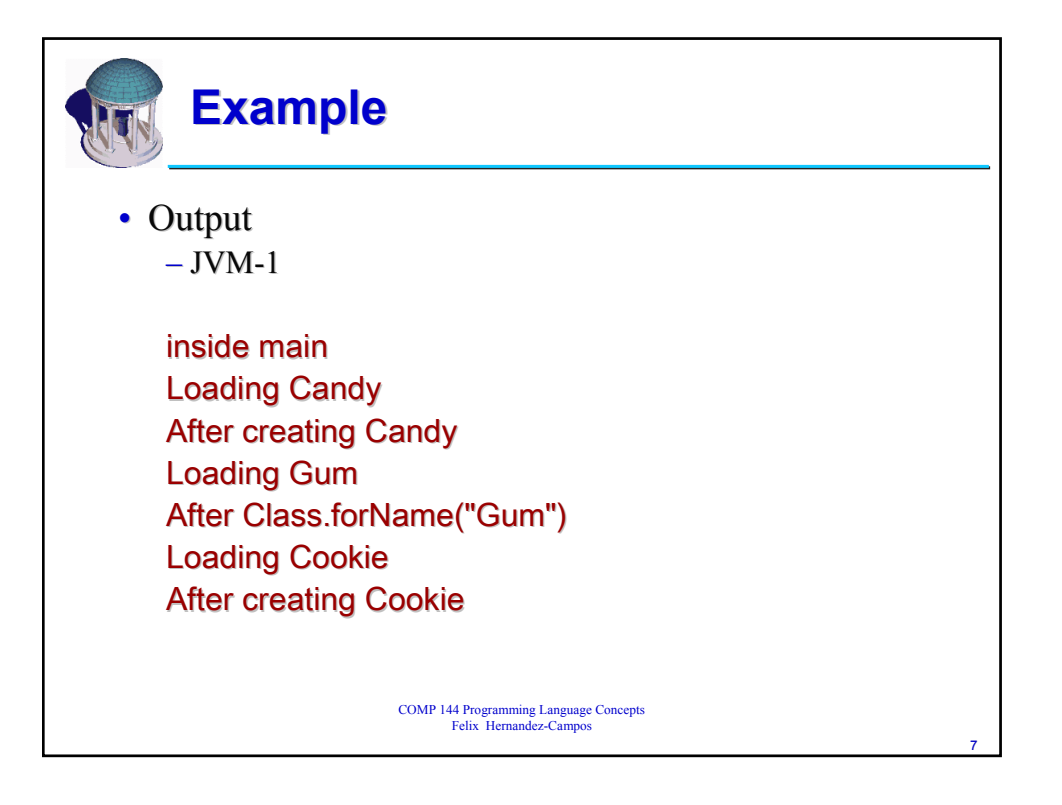

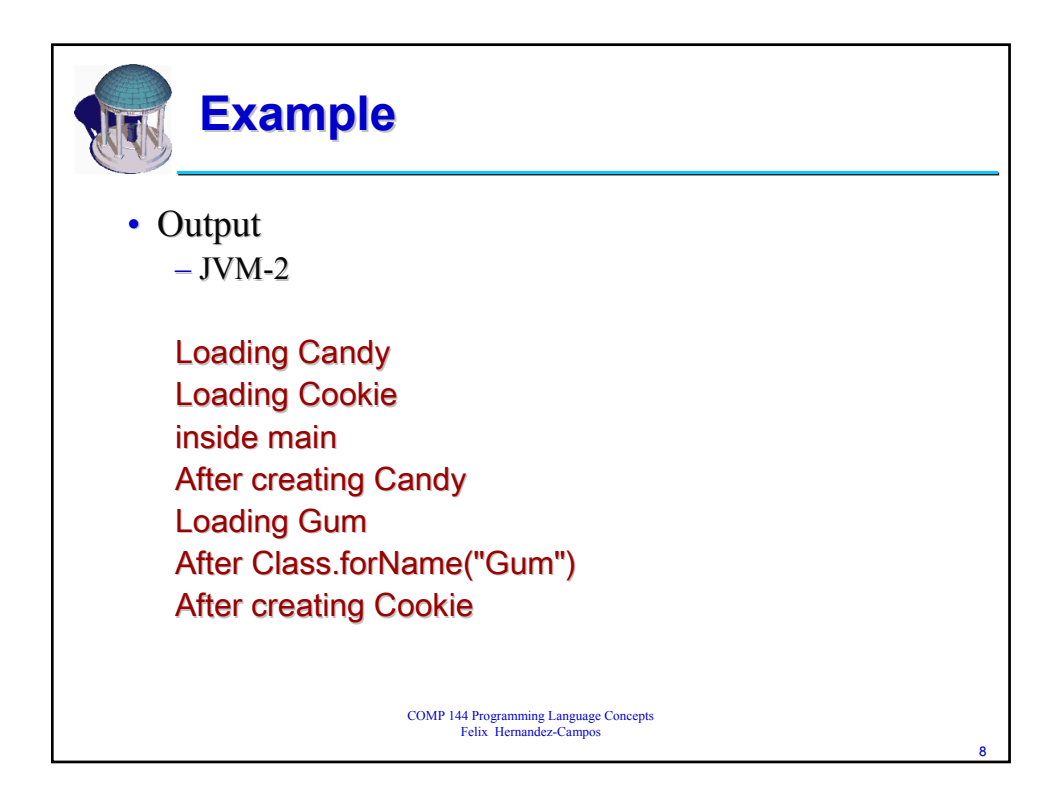

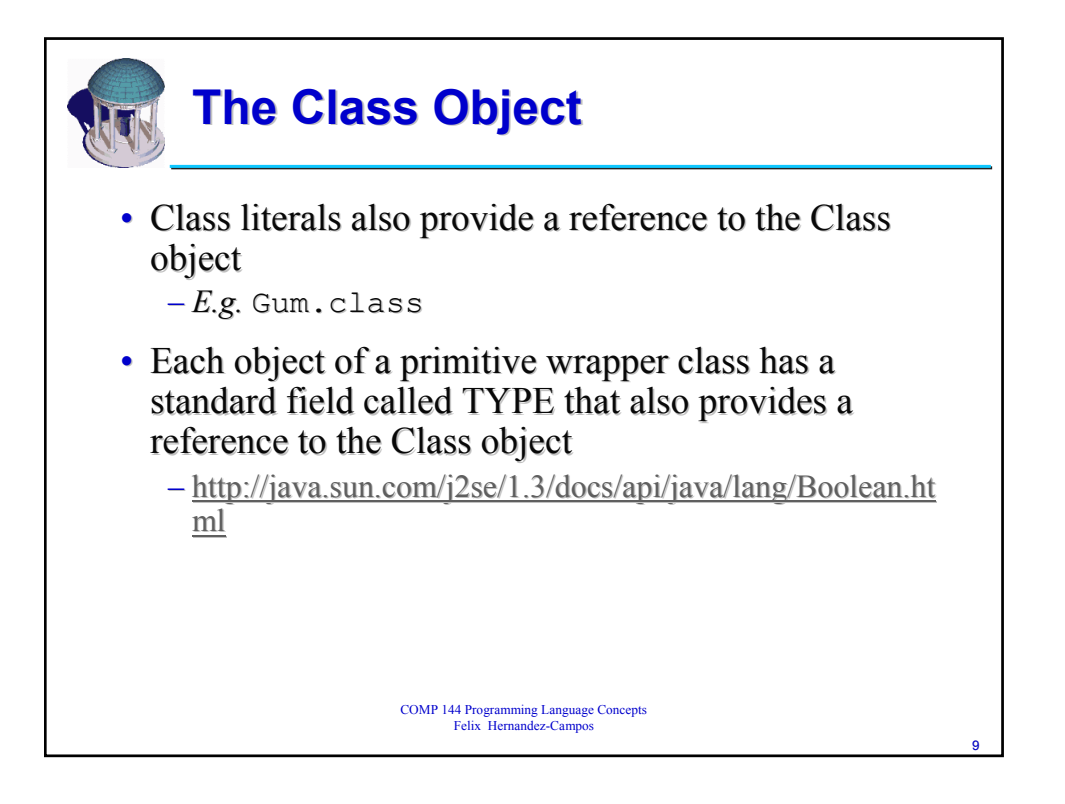

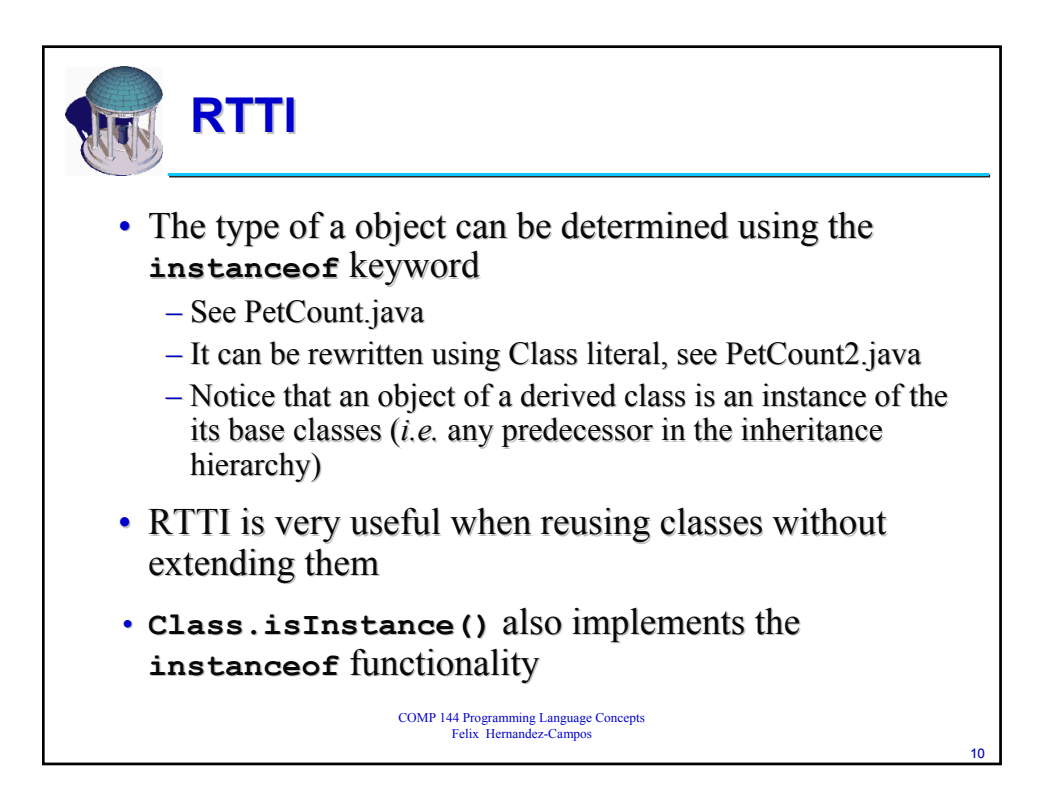

![](_page_5_Figure_2.jpeg)

![](_page_5_Picture_3.jpeg)

![](_page_6_Figure_2.jpeg)

![](_page_6_Picture_3.jpeg)

![](_page_7_Picture_2.jpeg)

![](_page_7_Picture_72.jpeg)

![](_page_8_Figure_2.jpeg)